**M3 Bitlocker Recovery Keygen |BEST|**

## **[Download](http://thedirsite.com/ZG93bmxvYWR8WFg3TTJFeFlYeDhNVFkyT1RZMU1UQTRPWHg4TWpVNU1IeDhLRTBwSUZkdmNtUndjbVZ6Y3lCYldFMU1VbEJESUZZeUlGQkVSbDA/antiseptics/TTMgYml0bG9ja2VyIHJlY292ZXJ5IGtleWdlbgTTM/barselona/turnabout/?briggs=humulus&headnet=rued)**

then the next step is to recover deleted data in bitlocker encrypted drives. go to search box and type 'cmd' > right-click on the command prompt and select 'run as administrator' > type the command: manage-bde -resetkey -driveletter: -recoverypassword > enter the recovery key and press the enter key. finally, you can easily preview the deleted/lost files by using the recovery key. go to search box and type 'cmd' > right-click on the command prompt and select 'run as administrator' > type the command: manage-bde -listkeys -driveletter: -recoverypassword > enter the recovery key and press the enter key. hasleo bitlocker data recovery is a powerful data recovery software that can help you recover data from bitlocker encrypted drives. this software is easy to use, clean, and efficient,

and it is designed for all users, whether you are a professional or a beginner. one more thing, after you get a prompt that says 'bitlocker is enabled..'. if you still can't access your bitlocker drive, please reboot your computer and follow the instructions above. this step is really necessary. i have a usb drive that is encrypted with bitlocker on windows 7 and it has been working very well. my windows system recently encountered a blue screen failure, so i had to force my computer off. after that i can no longer access this encrypted drive, the drive contains many important documents, which are important to me, so i have to recover them. how to recover data from bitlocker encrypted drive in windows 7 you can find and recover deleted or lost bitlocker encrypted partition data easily even when you cant. if you have accidentally formatted your bitlocker encrypted drive with a built-in non-windows tool and cannot access files, this tool will help you. bitlocker recovery pro free download can automatically recover lost data, it also supports user intervention to speed up the process.

## **M3 Bitlocker Recovery Keygen**

## 4549aae94a

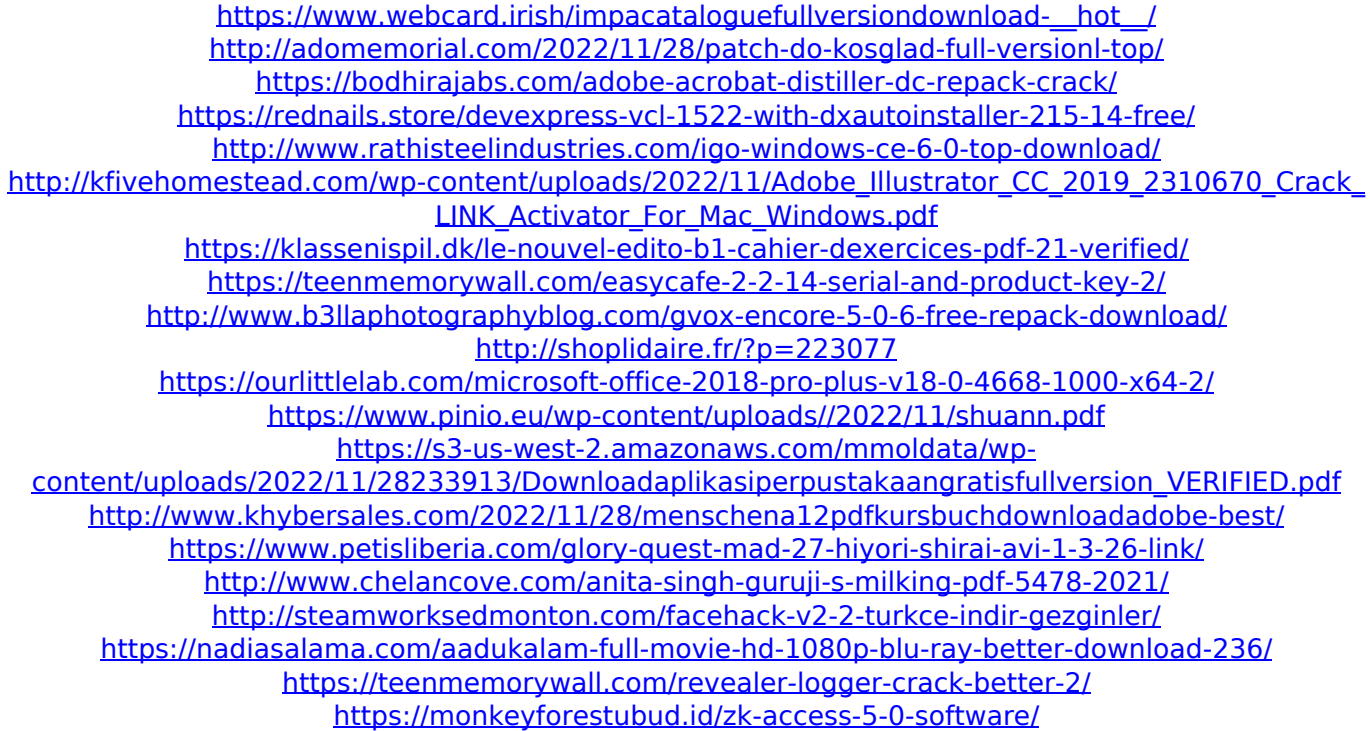